圖

1 1 2 3 4 5 6 7 8 <sup>8</sup>

Tampa Counseling and Psycriture rapy 605 W. Bloomingdale Brandon, FI 33511 https://www.beatrizdiezpsychotherapy.com m@beatrizdiezpsychotherapy.com 7865160814

## **NOTICE OF PRIVACY PRACTICES**

THIS NOTICE DESCRIBES HOW YOUR HEALTH INFORMATION MAY BE USED AND DISCLOSED AND HOW YOU CAN GET ACCESS TO THIS INFORMATION. PLEASE REVIEW IT CAREFULLY. YOU MAY HAVE ADDITIONAL RIGHTS UNDER STATE AND LOCAL LAW. PLEASE SEEK LEGAL COUNSEL FROM AN ATTORNEY LICENSED IN YOUR STATE IF YOU HAVE QUESTIONS REGARDING YOUR RIGHTS TO HEALTH CARE INFORMATION.

## **EFFECTIVE DATE OF THIS NOTICE**

This notice went into effect on 04/26/2022

## **ACKNOWLEDGEMENT OF RECEIPT OF PRIVACY NOTICE**

Under the Health Insurance Portability and Accountability Act of 1996 (hereafter, "HIPAA"), you have certain rights regarding the use and disclosure of your protected health information (hereafter, "PHI").

## **I. MY PLEDGE REGARDING HEALTH INFORMATION:**

I understand that health information about you and your health care is personal. I am committed to protecting your health information about you. I create a record of the care and services you receive from me. I need this record to provide you with quality care and to comply with certain legal requirements. This notice applies to all of the records of your care generated by this mental health care practice. This notice will tell you about the ways in which I may use and disclose health information

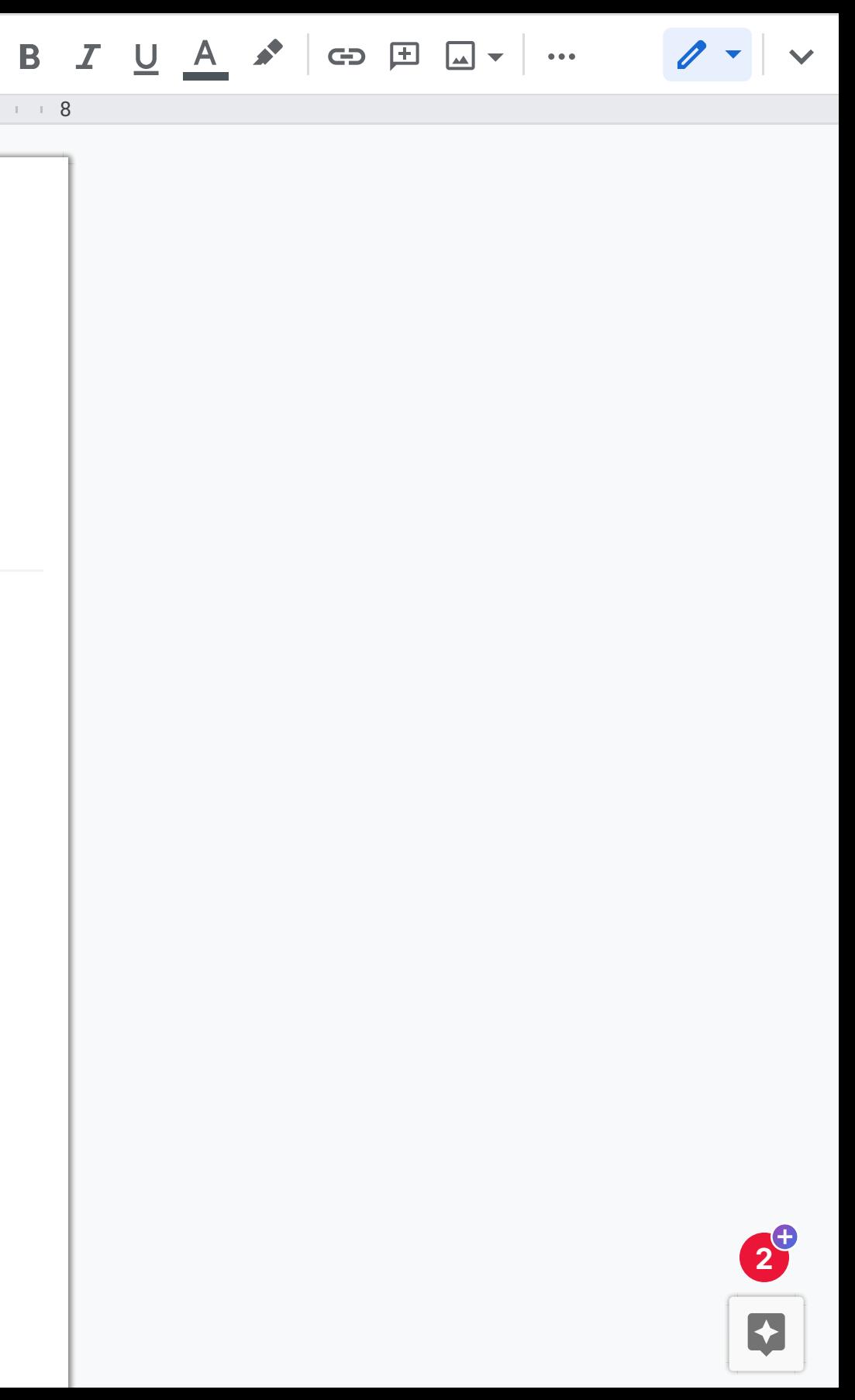